## **Object Specification - FDTs**

This section describes the options provided on the object-specification screen for processing Adabas FDTs (Field Definition Tables).

## **Note:**

When loading FDTs, all FDT data is written to Work File 5. You can use the contents of this work file as input for the Adabas utility ADAFDU.

For descriptions of keywords and valid input values, see also *select-clause* in the section *Direct Commands*.

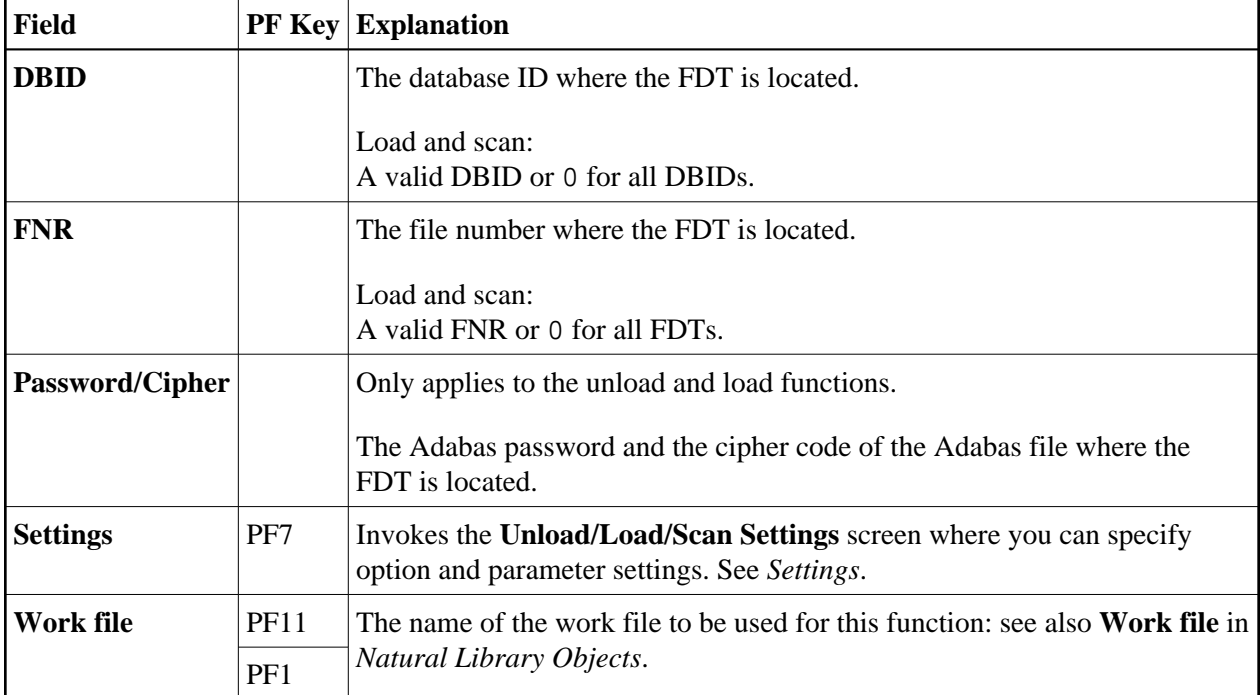

The screen **Unload/Load/Scan FDTs** provides the following fields and PF keys: